يک الگوريتم هيبريد براى سادهسازى سرزمين

فهيمه دباغي زرندي و محمد قدسي

چ*كيده:* با پيشرفت تكنولوژي و مجهزشدن دوربينهای تصويربرداری، دقت **در كيفيت نقش مهمي يافته است. بالارفتن دقت تصاوير موجود افزايش تصاوير نقاط موجود در دقت كه به واسطه افزايش ين آنها دارد اما ا تحليل و تجزيه را در آن حاصل شده است، مشكلات بسياري بالارفتن حجم اطلاعاتي و تصوير دليل به همين وجود آورده و به سرعت پردازش تصاوير و خصوص نگهداري** مسأله سادهسازى سرزمين مطرح شده است (معمولاً يک سرزمين به صورت **له شود). هدف مسأ مي تعريف سهبعدي نقطه در فضاي از** *n* **ي مجموعها سادهسازي اين است كه تعدادي از نقاط يك سرزمين حذف شود به نحوي كه** خطای سرزمین پس از سادهسازی، بیشتر از میزان تعیینشده نباشد. خطای<br>سادهسازی به دو صورت تعریف میشود، یکی این که پس از سادهسازی، m **نقطه با حداقل خطا در سرزمين وجود داشته باشد** ≥ *n m* **( ) يا اين كه حداكثر اين باشد 0** < <sup>ε</sup> **( ) . خطا پس از سادهسازي به ازاي كمترين تعداد نقاط،** <sup>ε</sup> **سخت قرار دارد. ان پي- در حوزه مسايل مسأله**

**مطرح شده براي سادهسازي سرزمين در اين مقاله، يك الگوريتم هيبريد مربوط بر ابتدا سرزمين دهد. را انجام مي است كه در سه مرحله سادهسازي شود، سپس هر مي خوشه تقسيم به تعدادي خوشهبندي از روشهاي اساس يكي در شود و به صورت مجزا ساده مي الگوريتم سادهسازي خوشه بر اساس يك الگوريتم از نظر زمان اجرا ين شوند. ا سادهشده با هم ادغام مي خوشههاي نهايت O( )** *n n* **در رده مسايل 2 مقاله، الگوريتم مطرحشده روي قرار دارد. در انتهاي با استفاده از معيارهاي نتايج قرار گرفته و مورد آزمايش واقعي هاي سرزمين شده است. موجود تحليل**

**، شده، خوشهبندي سطح نامنظم مثلثبندي ، سرزمين، سادهسازي كليد واژه: حريصانه. هيبريد، الگوريتمهاي**

## **- مقدمه 1**

با توجه به استفاده فراوان از دادههاي جغرافيايي در پردازشهاي آماري در حوزههايي از قبيل سيستمهاي اطلاعات جغرافيايي، گرافيكهاي كامپيوترى، پردازش تصوير و غيره مسأله سادهسازى سطوح مطرح شده است. دليل تمايل به سادهسازي اين است كه وجود اطلاعات با جزئيات بسيار بالا باعث پايينآمدن سرعت محاسبات در پردازشها شده است، البته وجود دوربينهاى ماهوارهاى با دقت بالا باعث مىشود كه دقت پردازشها بالا رود ولي در كاربردهاي بسيار متداول ترجيح ميدهند كه اندكي دقت را از دست دهند ولي در ازاي آن سرعت بالاتري كسب كنند. در سادهسازی هدف اين است كه تعدادی از نقاط كم|هميت و بسيار جزئي سطح حذف شود ولی اين سادهسازی بايد به نحوی صورت گيرد كه دقت سطح در يك حد قابل قبول باشد. يكي از انواع عمومي در مسايل سادهسازی، مسأله سادهسازی سرزمین است که با توجه به دقت مد نظر

*<www.SID.ir>*

به صورتهاى متفاوتى تعريف مىشود كه دو مورد از آن را در ادامه . بيا*ن* م*ي ك*نيم

هر نقطه با تابع نقطه در فضاي سهبعدي ( از *n* يك مجموعه *S* داده می هود) و یک پارامتر ۶۰ $\varepsilon > 0$  داده می شود. در  $z = f(x, y)$ خروجي الگوريتم سادهسازي يک سرزمين سادهشده با تقريب  $\varepsilon$  ايجاد حداقل نقاط *m* نقطه است. از *m S* ميشود كه شامل يك مجموعه ′ ، ممكن به ازاي خطاي دادهشده ميباشد. نقاط خروجي با يک تابع نمايش داده مىشوند كه رابطه زير براى آنها برقرار است  $g(x, y)$ 

$$
\left| f(x_p, y_p) - g(x_p, y_p) \right| \le \varepsilon \quad (x_p, y_p, z_p) \in S \tag{1}
$$

مادای از نظاط یک سرزمین حذف شود به نحوی که  $\left\{ \left( x,y\right) \right\} _{C}=\left\{ x,\left( y,y\right) \right\} _{C}=\left\{ x,\left( y,y\right) \right\} _{C}=\left\{ x,\left( y,y\right) \right\} _{C}=\left\{ x,\left( y,y\right) \right\} _{C}=\left\{ x,\left( y,y\right) \right\} _{C}=\left\{ x,\left( y,y\right) \right\} _{C}=\left\{ x,\left( y,y\right) \right\} _{C}=\left\{ x,\left( y$ بنابراين خطايي كه در اينجا براي سادهسازي در نظر گرفتهايم برابر با<br>حداكثر فاصله عمودي نقاط حذفشده از سرزمين سادهشده است. بر اين اساس بايد نقاطي را از سرزمين حذف كرد كه حداكثر فاصله أنها از سطح سادهشده  $\varepsilon$  باشد. به اين نكته نيز بايد توجه كرد كه در حالت بهينه بايد حداكثر نقاط ممكن به ازاى خطاى  $\varepsilon$  از سرزمين اوليه حذف شود و به عبارت ديگر، به ازاى خطاى  $\varepsilon$  بايد حدقل تعداد نقاط را در خروجى داشته باشيم. اين تعريف از سادهسازى بيشتر در الگوريتمهاى تقريبي [۱] و … بيان شده كه در بخش ۳ شرح داده شدهاند.

هر نقطه با تابع نقطه در فضاي سهبعدي ( از *n* يك مجموعه *S* داده مي شود) و يک عدد  $m < n$  داده مي شود. در a m $f(x, y)$ نقطه با حداقل از *m S* سادهشده شامل مجموعه ′ سرزمين يك خروجي خطا خواهيم داشت. در اينجا هدف اين است كه تعداد نقاط يک سرزمين توجه كه حداكثر خطاي ين نقطه كاهش داده شود با ا نقطه به *m* از *n* ممكن نقاط حذفشده بايد مينيمم باشد. اين تعريف از سادهسازى بيشتر در الگوريتمهاي مكاشفهاي [۲] و … بيان شده است كه در بخش ۳ شرح داده شدهاند.

هر كدام از تعريفهاي بيانشده در بالا مي توانند براي سادهسازي سرزمين به كار برده شوند و در اكثر كاربردهاى گرافيكى و پردازش تصوير اصلیترین معیار برای سادهسازی، خطای سرزمین میباشد. همان طور که ، میدانيم در تعريف اول هميشه خطای سادهسازی مشخص است و پس از سادهسازي ممكن است تعداد نقاط زيادي حذف نگردد ولي مطمئن هستيم خطا از ميزان مشخصشده بيشتر نمىشود، ولى در معيار دوم مهم ین است که تعداد نقاط خواستهشده از متن حذف گردند و هیچ تضمینی ا در ميزان خطاى ايجادشده وجود ندارد. بنابراين در جاهايي كه خطاى ا سرزمين پس از سادهسازى مهم است، بهتر است از معيار اول استفاده كرد ولی اکثر الگوريتمهايی که با توجه به معيار دوم طراحی میشوند راحتتر و كاربردىتر هستند.

در ادامه به معرفي چندين مفهوم اوليه در سادهسازي سرزمين میپردازیم که برای ادامه کار مورد استفاده قرار میگیرد. در بخش ۳ كارهاى انجام شده در حوزه سادهسازى سرزمين با بيان دستهبندى روشها مطرح مي گردد و در نهايت، الگوريتم مطرحشده به طور مفصل بيان ميشود و با استفاده از چندين سرزمين مورد آزمايش قرار ميگيرد و نتايج تحليل ميشوند.

اين مقاله در تاريخ ۱ آذر ماه ۱۳۹۰ دريافت و در تاريخ ۶ مهر ماه ۱۳۹۲ بازنگری شد. فهيمه دباغي زرندي، دانشكده فني و مهندسي، دانشگاه ولي عصر (عج)، رفسنجان، ، ، ، .(email: f.dabaghi@vru.ac.ir) كرمان،

محمد قدسی، دانشکده مهندسی کامپیوتر، دانشگاه صنعتی شریف، تهران، ، .(email: ghodsi@sharif.ir)

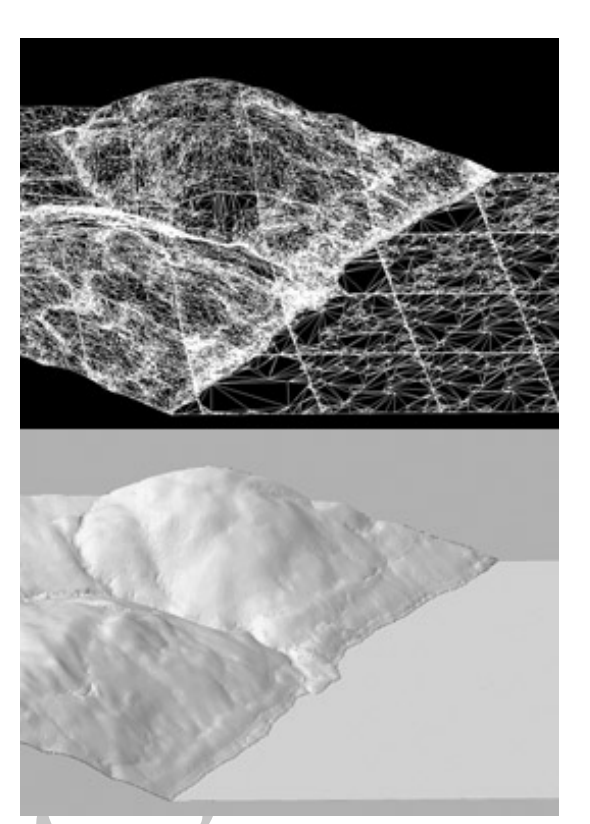

شكل ۱: يک سرزمين و تين حاصل پس از مثلثبندى آن.

# **اوليه - مفاهيم 2**

در ابتدای کار بهتر است سرزمين را تعريف کرد زيرا سادهسازی روی سرزمين تعريف ميشود. سرزمين` يک سطح در فضاى سهبعدى است که با سه مشخصه هر نقطه *p* شود و با مجموعه نقاط آن مشخص مي با يك ارتفاع است و خاصيت داراي سرزمين .ميگردد بيان) , , (*x y z* تابع  $f(x,y)$  میتوان آن را به صورت  $f(x,y) = z_p = f(x_p, y_p)$  نشان داد.

# **( تين شده ( سطح نامنظم مثلثبندي 1 - 2**

همان طور كه گفته شد سرزمين را با استفاده از مجموعه نقاط آن میتوان شناسایی کرد ولی برای این که تحلیل، نگهداری و پردازش یک ، ا سرزمين راحتتر انجام شود، آن را به سطح نامنظم مثلثبندى شده<sup>۲</sup> (تين) تبديل مىكنند. اگر همه نقاط يک سرزمين را با استفاده از ا مثلثهای مجزا مثلثبندی کنیم، سرزمین به تین تبدیل میشود و در تین رئوس هر مثلث نقاط سرزمين هستند. در شكل ۱ تصوير يک سرزمين و تين حاصل پس از مثلثبندى اين سرزمين نشان داده شده است. ا

ين مثلثبندى نبايد به صورت دلخواه انجام شود، بلكه مثلثها بايد تا ا حد ممكن به مثلث متساوىالاضلاع شبيه باشند تا از ايجاد مثلثهايي با زاويههاى تند جلوگيرى شود. مشهورترين روش براى مثلثبندى نقاط [ 3 روش در [ ين Delaunay است. جزئيات ا سرزمين، مثلثبندي يك بیان شده و در ادامه به طور خلاصه این مثلثبندی شرح داده میشود.

در روش Delaunay مجموعه نقاط به صورتی مثلثبندی میشوند که دايره محيطي حاصل از سه رأس هيچ مثلثي، شامل نقطهاى از مجموعه ، نقاط سطح نشود. به عبارت ديگر در اين مدل مثلثبندى، هدف اين است ، كه مينيمم زاويه موجود بين مثلثها ماكسيمم شود. روش Delaunay

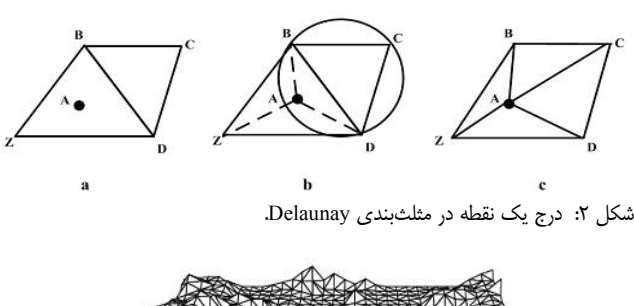

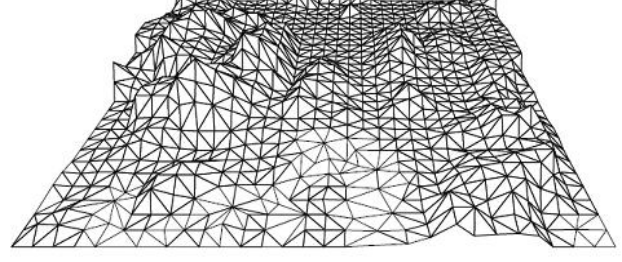

شكل ٣: نمونهاى از يک مثلثبندى Delaunay. :

*Archive of SID* از يک مثلث ابتدايي شروع ميکند و نقاط به صورت ترتيبي به تين اضافه میشوند. بعد از اضافهکردن هر نقطه بايد مثلثبندی موجود را با وجود ین نقطه به هنگام كرد. به طور مثال در شكل ۲ مىخواهیم رأس A را ا اضافه كنيم، بنابراين ابتدا از همه نقاط مثلثي كه A در أن قرار دارد به A ، وصل ميكنيم. حال بايد لبه BD را چک كنيم، به اين صورت كه دايره ، را شامل شود نتيجه اگر A و كنيم مثلث BCD را رسم مي محيطي میگیریم که BCD مثلث Delaunay نیست. بنابراین لبه BD را حذف میکنیم و به جای آن لبه AC را درج میکنیم. به همین صورت تمام نقاط سرزمين را مثلثبندى مى كنيم. در شكل ۳ يک نمونه از تين كه توسط الگوريتم Delaunay مثلثبندى شده، قابل مشاهده است.

Delaunay به نام يگر از مثلثبندي مدل د يك [ 5 ] ] و 4 در [ ين روش به ا ين Delaunay با مرتبه بالاتر بيان شده است. ا مثلثبندي صورت است كه در سطح مثلثبندى شده، دايره محيطى هر مثلث میتواند حداكثر k نقطه از نقاط ديگر را در بر گيرد كه به اين مثلثبندی گويند. Delaunay با مرتبه *k*

# **سطح سادهسازي 2 - 2**

مسأله سادهسازي يک از مهمترين مباحث در سيستمهاي اطلاعات جغرافيايي "(GIS)، كاربردهاي پردازش تصوير، گرافيك كامپيوتري و … است. تعداد نقاط موجود در يک سطح واقعي بسيار زياد است و به ميليونها نقطه مىرسد زيرا اطلاعات <mark>هر سطح واقعى با استفاده از</mark> دوربينهايي با كيفيت بالا تهيه ميشود، ايّن سايز بزرگ براي پردازشهاي تصویر و محاسبات آماری مشکل به وجود میآورد و سرعت پردازشها را پايين مي[ورد. بنابراين هدف سادهسازي اين است كه تعدادي از اين نقاط ا را حذف كند تا سطح موجود سادهتر شود ولي نبايد اين سادهسازى به ا نحوی انجام گيرد كه دقت پردازشها خيلی پايين بيايد و بايد در يک حد . مقبول خطا داشته باشيم

ورودی يک مسأله سادهسازی سرزمين، يک سرزمين جغرافيايي است كه شامل يك مجموعه S با n نقطه است. معيار ديگرى كه در اينجا برای سادهسازی به عنوان ورودی مسأله میتواند تعریف شود، دو نوع میباشد: نوع اول یک عدد *m* است که این عدد مشخص میکند کاربر میخواهد تعداد نقاط خروجی بعد از سادهسازی چه تعداد باشد. نوع دوم

<sup>1.</sup> Terrain

<sup>2.</sup> Triangulated Irregular Network

<sup>3.</sup> Geometric Information Systems

میتواند  $\varepsilon$  باشد که یک مقدار مثبت بزرگتر از صفر میباشد و مشخص می كند حداكثر خطای سطح سادهشده نسبت به سطح اصلی  $\varepsilon$  باشد. خطاهايي كه براي نقاط در سادهسازي استفاده ميشوند گوناگون هستند و با توجه به كاربرد مربوط مشخص مىشوند، ولى در حالت عمومى مىتوان ین خطا را بر اساس فاصله عمودی هر نقطه نسبت به سطح سادهشده در ا نظر گرفت، به این صورت که اگر نقطهای از سطح اصلی حذف نشود خطای أن صفر است ولی اگر یک نقطه بعد از سادهسازی از سطح حذف شود خطای أن به صورت فاصله عمودی أن نقطه از سطح سادهشده به آ دست م<sub>ی</sub>أید. در خروجی سادهسازی سرزمین یک مجموعه ΄S از نقاط آ باقیمانده داده میشود. در اکثر کاربردها سرزمین خروجی به صورت یک تين گزارش م<u>ى</u>شود.

 $S$  مجموعه  $S$  مسادهسازی تین مد نظر است در ورودی یک مجموعه از *n* نقطه داده مىشود كه همه اين نقاط مثلثبندى شدهاند و براى نمایش هر مثلث از یک سه تایی استفاده میشود که بیان کننده سه رأس مثلث است، بنابراين در ورودي يک مجموعه ∆ از ′n مثلث داريم که در خروجي نيز مجموعه نقاط و مثلثهاي سادهشده را خواهيم داشت.

# **xy دوبعدي له به فضاي مسأ تبديل 3 - 2**

همان طور كه بيان شد ورودي مسايل سادمسازي، يک سرزمين ، سهبعدی خواهد بود. کارکردن در فضای سهبعدی خیلی ملموس نیست و اگر بتوان فضاي سهبعدي را به فضاي دوبعدي تبديل كرد، كاركردن در ين حوزه ملموستر خواهد شد. البته اين تبديل بايد به نحوي صورت ا گيرد كه تغييرى در خروجي و دقت الگوريتم حاصل نشود. براي اين ا تبديل به تعريف مثلث معتبر نياز داريم كه بعد از بيان أن به بررسي . كاهش فضاي سهبعدي به دوبعدي ميپردازيم

مثلث ABC در سطح xy يك **مثلث در سطح xy: معتبربودن يك** معتبر است اگر فاصله همه نقاط داخل آن مثلث در فضای سهبعدی از صفحه حاصل از سه نقطه A، B و C حداكثر  $\varepsilon$  باشد. ،

مه تایی استفاده می شود که بیان کننده سه رأس<br>ودعا که مجموعه ۲.۵ از *۲ م*ثلث داریم که در سادهسازی در نظر گرفته شود که انگرام می تواند از انتشار و تواند دارد<br>و معاشهای سادهشده را خواهیم داشت.<br>**Archive مجموعه ۲.۵ از** *۲ مثل* **م** ابتدا همه نقاط در فضای سهبعدی  $\mathfrak K$  را روی سطح xy تصویر م*ى ك*نيم، بنابراين مجموعه ´S در سطح xy با n نقطه تصويرشده از توان از سه يد، سپس تمام مثلثهايي كه مي دست مي به مجموعه *S* آ نقطه اختيارى در ′S تشكيل داد را در نظر مىگيريم و هر كدام كه معتبر نبودند را حذف كرده، از بين مثلثهاي معتبر نيز أنهايي كه حداقل يک نقطه را پوشش مىدهند (حداقل يک نقطه به جز رئوس) را در مجموعه معتبر موجود در تمام مثلثهاي مجموعه *T* . بنابراين دهيم قرار مي *T* سطح xy را شامل میشود.

مشخص است كه تعداد كل مثلثهايي كه ميتوان با *n* نقطه در فضاى xy تشكيل داد  $O(n^{\tau})$  مىباشد (اگر هيچ مثلث معتبرى با اين محدوديت وجود نداشت، مشكلي در الگوريتم ايجاد نميشود زيرا در آن صورت مجبوريم همه نقاط را در سادهسازي در نظر بگيريم)، براي اين كه ا ، معتبربودن هر مثلث را چک کنيم نياز به  $O(n)$  زمان داريم بنابراين تبديل مسأله به فضاى دوبعدى نياز به  $O(n^{\ast})$  زمان دارد.

همان طور كه مشخص است بعد از حذف مثلثهاى غير معتبر هر  $\varepsilon$  ) كدام از مثلثهاى مجموعه  $T$  كه انتخاب شود شرط حداكثر خطاى را براي نقاط موجود در *S* ارضا مي كند. حال بايد مجموعهاي از مثلثها را انتخاب كنيم كه از هم مجزا باشند و تعداد نقاطى كه پوشش مىدهند حداكثر باشد، پس از به دست أوردن اين مجموعه مثلث مىتوان تمام نقاط داخل همه مثلثها را حذف كرد و فقط نقاطى كه در رئوس مثلثها قرار میگیرند را نگهداری کرد. در ضمن باید نقاطی که توسط مثلثها *<www.SID.ir>*

پوشش داده نمیشوند را به صورت مجزا نگهداری کرد.

# **انجامشده - كارهاي 3**

تا كنون كارهاى زيادى بر روى سادهسازى سرزمين و تين انجام شده است و الگوريتمهاي ارائهشده را ميتوان از نظر دقت و سرعت به دستههای زیر تقسی<sub>م</sub> کرد:

- الگوريتمهاى دقيق
- الگوريتمها*ي* مكاشفهاي
	- الگوريتمهاى تقريبي
- در ادامه توضيح مختصرى روى هر نوع از اين الگوريتمها داده مىشود.

#### **دقيق الگوريتمهاي 1 - 3**

الگوريتمهاى دقيق بهينهترين جواب ممكن را در خروجى مىدهند. همان طور كه قبلاً بيان شد، دو معيار مي¤واند در ورودي يک الگوريتم سادهسازی در نظر گرفته شود كه الگوريتمهای دقيق را بر اساس اين دو : معيار شرح ميدهيم

- عدد *m* يك اگر در ورودي **: معيار تعداد نقاط پس از سادهسازي** داده شود و از الگوريتم خواسته شود سرزمين ورود*ى* كه شامل *n* نقطه است را به نحوى ساده كند كه در خروجى *m* نقطه داشته باشيم، در الگوريتمهاى دقيق خروجى با *m* نقطه داده مىشود كه كمترين مقدار خطا را داشته باشد.
- شود، ه داد ε حداكثر خطاي اگر در ورودي **معيار حداكثر خطا:** الگوريتم دقيق سادهسازي را به نحوي انجام ميدهد كه خروجي حداقل نقاط با حداكثر خطاى  $\varepsilon$  را به دست آورد.

أگاروال و سوری در سال ۱۹۹۴ [۱] اثبات کردند که مسأله سادهسازی در حالت بهينه، در رديف الگوريتمهاي ان پي- سخت<sup>۰</sup> قرار دارد. بنابراين به دست آوردن الگوريتم دقيق براي سادهسازي سرزمين داراي مرتبه زماني بالايي است كه با وجود دادههاي انبوه در ورودي، الگوريتم دقيق ، نمي تواند در كاربردها به كار گرفته شود. بنابراين الگوريتمهاي دقيق از نظر دقت در بالاترين مرتبه ولي از نظر سرعت در پايينترين مرتبه قرار دارند.

## **مكاشفهاي الگوريتمهاي 2 - 3**

الگوريتمهاي مكاشفهاي<sup>٢</sup>رغالباً به صورت حريصانه عمل ميكنند. در ين مدل الگوريتمها سعي بر اين است كه بهترين سرعت را براي خروجي ا ارائه دهند ولي هيچ تضميني بر كيفيت و دقت خروجي حاصل از سادهسازی نمیدهند، در کاربردهایی با دادههای بسیار بالا این الگوریتمها غلب مناسب ميباشند. ا

روشهايي كه تاكنون براي سادهسازي تين به صورت مكاشفهاي بيان شدهاند، دارای قالب يکسانی هستند و تفاوت اغلب أنها در معيار خطای انتخابي براي سادهسازي است. در كل ميتوان اغلب الگوريتمهاي مکاشفهای را به دو دسته زیر تقسیمبندی کرد:

> – روشهاي افزايشي<sup>۳</sup> – روشها*ی* کاهشی<sup>۴</sup> در ادامه به توصيف اين دو روش ميپردازيم.

- 3. Refinement
- 4. Decimation

<sup>1.</sup> NP-Hard

<sup>2.</sup> Heuristic

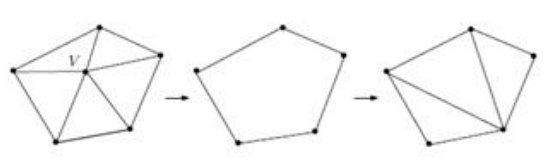

شكل ۴: مرحلهاى از يک الگوريتم كاهشى با استفاده از حذف نقطه. :

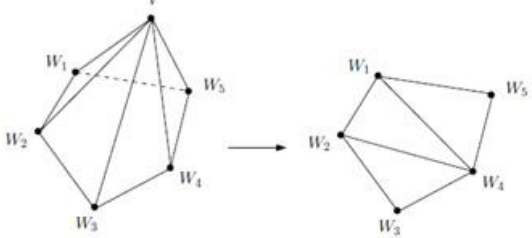

شكل ۵: مثلثبندى مجدد يك حفره. :

#### **افزايشي روشهاي 1 - 2 - 3**

شعی<br>مناطق مع الحق من از هاده علی كنند و به صورت <sup>19</sup> اقتصاد من الحق مجاز الحق من از هاده يك القطنة إن از از از از<br>اضافة مى كنند. به اين صورت كه مى كنند و به صورت <sup>19</sup> از اختصاد من الحق من الحق من الحق من الحق من الحق الحق در اين مدل از يک مثلثبندی کلی شروع میکنند و به صورت حريصانه نقاط را به سطح اضافه مي⁄كنند. به اين صورت كه مي¤وان ابتدا با استفاده از نقاط مرزی سرزمین، آن را به دو مثلث تبدیل کرد سپس در هر مرحله نقطه يا نقاط مهمي را به أن اضافه مي كنيم و سطح را مجدداً با نقطه يا نقاط جديد مثلثبندي مي¢نيم. معياري كه براي مهمبودن يک نقطه در نظر گرفته ميشود، ميتوان معيار خطاي آن نقطه باشد به اين صورت كه فاصله عمودى هر نقطه در سطح اصلى را نسبت به سطح سادهشده موجود محاسبه كرده و أن نقطهای كه بیشترین فاصله را دارد انتخاب كرده و به سطح اضافه مىكنند.

يک الگوريتم افزايشي كارا الگوريتم اسكيپ<sup>٬</sup> در سال ۱۹۹۵ توسط مايكل گارلند [۲] بيان شده است. اين الگوريتم به صورت حريصانه نقاط را در تين درج ميكند كه درج حريصانه شامل دو نوع ترتيبي و موازى است. در نوع ترتيبي در هر گام فقط يک نقطه اضافه ميشود ولي در درج حريصانه موازى در هر گام ممكن است چند نقطه اضافه شود. در اين مقاله چهار الگوريتم درج حريصانه ترتيبي شرح داده شده است:

- ۱) یک درج حریصانه ترتیبی با مثلثبندی Delaunay انجام میگردد. ين الگوريتم خيلي كند است. ا
- ۲) در اينجا الگوريتم قبل را به نحوى بهبود مىدهند تا پيادهسازى آن كاراتر شود. به اين ترتيب كه تغييرات مثلثبندى را به صورت محلي اعمال می کنند و بنابراین محاسبات مجدد اضافی حذف میشود.
- ۳) در اين الگوريتم ساختارهاي داده بهينهاي براي انتخاب سريع نقاط در نظر گرفته میشود.
- ۴) در اينجا از همان الگوريتم ۳ استفاده ميشود ولي به جاي مثلثبندی Delaunay از مثلثبندی وابسته به داده استفاده میشود كه تقريب كيفيتي بالاترى نسبت به الگوريتمهاى قبل ارائه مىدهد. هزينه الگوريتمهاى گفتهشده را مىتوان به صورتى كه در جدول ۱ نشان داده شده، مقايسه كرد.

#### **كاهشي روشهاي 2 - 2 - 3**

در اين روش ابتدا سرزمين اصلي به صورت كامل مانند شكل ۱ مثلثبندی میشود، سپس در هر مرحله نقاطی از این تین با استفاده از معيار خطاى در نظر گرفته شده حذف مىشود. براى انتخاب نقاط حذفى . روشهاى مختلفى وجود دارد كه در زير مهم¤رين أنها را بررسى مىكنيم

1. Scape

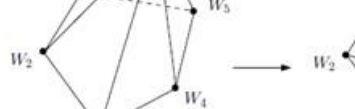

.

*O*(*mn*)

ا

جدول ۱: خلاصه پيچيدگى محاسباتى الگوريتمهاى اسكيپ

الگوريتم بدترين حالت مورد انتظار  $O(m^{n})$ 

 $O(m^n)$  *O*  $(m^{rn})$  II  $O((m+n) \log m)$   $O(mn)$  III or IV

در روش بيرونكشيدن نقطه در هر مرحله يک نقطه از سرزمين را که خطای أن نسبت به همه نقاط کمتر است، انتخاب کرده و أن را از تین حذف می کنیم. با حذف این نقطه یک حفره در تین ایجاد میشود که باید

تين را مجدداً مثلثبندى كرد. مثلثبندى مجدد مىتواند بر اساس معيار Delaunay انجام شود. در شكل ۴ يک مرحله از اين الگوريتم قابل

نقطه پس از حذف يك **نقطه: مجدد پس از حذف يك نحوه مثلثبندي** كرد. فرايند آن را مثلثبندي شود كه بايد يجاد مي حفره ا از تين، يك *v* مثلثبندی مجدد در اکثر روش۱ه به این شکل است که همه همسایههای

v را در نظر مىگيرند،  $W_{\scriptscriptstyle\gamma},W_{\scriptscriptstyle\gamma},...,W_{\scriptscriptstyle\ell}$  حداكثر ( o(k نظر مىگيرند،  $V$ <br>بين اين رئوس برقرار است. نزديكترين خط به v را پيدا مىكنيم

نزدا تمام لبههايي كه از  $V$  به  $W_i$ ها وصل است را حذف .  $(W_a W_b)$  . ابتدا كرده و . ابتدا كرده و . ابتدا كرده و .  $W_a$  به  $V_a$  به  $V_a$  به  $V_a$ 

به تمام رئوس مقابلش بين مجموعه  $W_{\scriptscriptstyle\gamma},W_{\scriptscriptstyle\gamma},...,W_{\scriptscriptstyle k}$  وصل مىكنيم.

در اكثر روشهاى حذف گره، براى معيار خطا از فاصله استفاده مى كنند ولي معيارهاي ديگري نيز براي حذف ميتوان استفاده كرد. به طور مثال ميتوان بر اساس خصوصيات لبههاى اطراف هر نقطه، حذف را انجام داد یعنی با استفاده از لبههایی که به هر نقطه مرتبط است یک تابع ارزش

الگوريتمهاي زيادي در اين زمينه مطرح شدهاند [۶] تا [۸]. در [۶] الگوريتمي براي سادهسازي بر اساس بيرونكشيدن نقطه بيان شده كه از خصوصيات لبههاي اطراف يک نقطه براي حذف أن استفاده مي كند.

برای هر گره زاويه داخلي<sup>۲</sup> تعريف میشود. زاويه داخلی هر گره بيشينه<br>زاويهای است که دو لبه از آن گره میتوانند بسازند. بنابراين از سطوحی

كه انحناى بالايي دارند صرف نظر شده و سطوح با انحناى كم را ساده میکنند و در نتيجه هر دو خصيصه انحنا و فاصله با هم نتايج

در روش انقباض لبه<sup>"</sup>، يک لبه (v,, v<sub>۲)</sub> انتخاب ميشود و به جاى آن<br>، نقطه جايگزين ميشود، به عبارتي لبه انتخابي در يک نقطه v

منقبض مىشود و بنابراين همه نقاطى كه به <sub>،</sub>v و ،*v ا*رتباط داشتهاند به مختلف تواند به روشهاي مي 12]. نقطه *v* تا [ [ 9 شوند [ وصل مي *v* انتخاب شود، به طور مثال مىتواند ,v, ،v, ،v / (ب $(\nu,+\nu, )$  و يا هر چيز ، ديگرى انتخاب شود ولى اگر هدف اين باشد كه نقطهاى غير از سرزمين انتخاب نشود بايد از  $\nu$  يا  $\nu_r$  براى انقباض استفاده كرد. به طور معمول پس از انقباض لبه كمتر تين كنند كه خطاي انتخاب مي را به نحوي *v*

باشد. در شكل ۶ يک مدل از انقباض لبه نشان داده شده است.

 $O(k^\star)$  را در نظر می $\mathcal{W}_\star, W_\star, \ldots, W_k$  حداكثر  $\nu$ 

مراحل كار در شكل ۵ نشان داده شده است.

براي أن تعريف ميكنند.

زاويهاي ا

بهتر*ي* ميدهند. **روش انقباض لبه** 

يک نقطه جايگزين

:

I

**روش بيرونكشيدن نقطه** 

مشاهده است.

ا

After

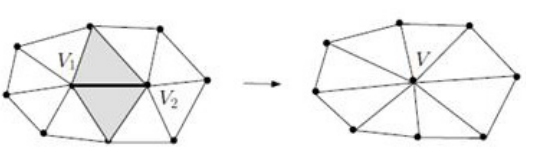

شكل ۶: مرحلهاى از يک الگوريتم كاهشى با استفاده از انقباض لبه. :

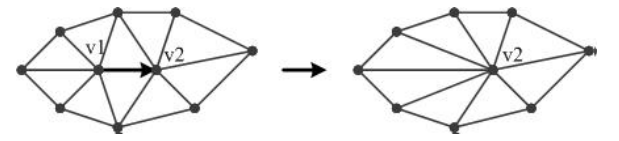

شكل ٧: مرحلهاى از يک الگوريتم كاهشى با استفاده از انقباض نيم|لبه. :

در برخي از الگوريتمها به جاي لبه از نيملبه استفاده ميشود به اين صورت كه همه لبههاى تين را به دو نيملبه جهتدار تبديل مىكنند و در هر مرحله از انقباض نيملبه استفاده ميشود. به دليل اين كه نيملبهها ا جهتدار هستند پس از انقباض، نيملبه مربوط در نقطه مقصد نيملبه منقبض میشود. در شكل Y یک مدل از انقباض نیملبه آمده است.

انقباض، نیمیلیه مربوط در نقطه مقصد نیم<sub>ا</sub>لبه گرد، بنابراین به دنبال الگوریتمی هستیم یک راه ط<br>کل یکی مدل از انقباض نیمایه آمده است.<br>بر اساس انقباض نیمایه آمده است.<br>بر اساس انقباض نیمایه آمده است.<br>بر اساس انقباض نیمی از است در [۱۳] يک الگوريتم بر اساس انقباض جفت رأس بيان شده است به ين صورت كه اگر جفت انتخابشده براي انقباض يک لبه را تشكيل ا دهند مانند شكل ۶ عمل مىكند، ولى اگر جفت رأس انتخابشده از هم مستقل باشند انقباض أنها باعث مىشود كه دو بخش مجزا از تين با هم الحاق شوند كه اين الحاق در شكل ۸ مشاهده مىشود. در اين الگوريتم از معيار خطاى مربعي براى سادهسازى و انتخاب جفَتْ رأسها بَرَايْ انقباض استفاده شده است كه اين معيار اولين بار توسط گارلند و هكبرت در [۱۳] بيان شد. براي مطالعه آن مي¤وانيد به كارهاي گارلند و هكبرت در [۱۳] و [۱۴] مراجعه كنيد. انقباض جفت رأس در مقاله گارلند و هكبرت بيان شد ولي در اغلب كارهاي ديگر از انقباض لبه استفاده مي كنند.

#### **روش حذف مثلث**

در كارهای بسیار محدودی [۱۵] برای سادهسازی در هر مرحله یک مثلث با كمترين خطا انتخاب ميشود و از تين مربوطه حذف ميشود كه حفره ايجادشده پس از حذف مثلث بايد مجدداً مثلثبندى شود، به عبارتي ميتوان گفت در اين روشها در هر مرحله سه نقطه از تين بيرون كشيده مىشود.

#### **نقاط روش خوشهبندي**

در اين روش هر نقطه يک وزن دارد و در برخي از کارها معيارى که برای وزندهی استفاده میکنند بر این اساس است: نقاطی که با مثلثهای با وجوه بزرگتري مواجه هستند و انحناي بيشتري دارند وزنشان نسبت به نقاطی که با مثلثهایی با وجوه کوچکتری مجاور هستند، بیشتر است. ابتدا يک چارچوب دور تين ميکشيم و يک شبکه سهبعدي ايجاد ميکنيم ا كه در هر سلول خوشهبندي نقاطي و و نقاطی که در هر سلول خوشهبندی` شدماند با نقطهای که ماکسیمم<br>وزن را دارد جایگزین میشوند. در شکل ۹ یک مرحله از این روش نمایش داده شده است.

### **تقريبي الگوريتمهاي 3 - 3**

همان طور كه گفته شد مسأله سادهسازى سطح، يک مسأله ان پى– سخت است و بنابراين به دست آوردن جواب دقيق براى آن مقرون به صرفه نيست. از طرفي الگوريتمهاي مكاشفهاي نيز از نظر تئوري معيار دقیقی از دقت سادهسازی به ما نمیدهند و نمیتوان به آنها کاملاً اعتماد

Before

صه مرحله|ى از عداد مسلم<br>شكل ٨: مرحله|ى از يك الگوريتم كاهشى با استفاده از انقباض جفت غير لبه [١٣].

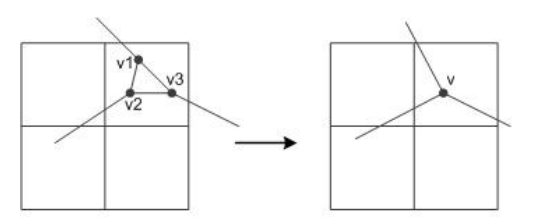

شكل ۹: مرحلهاى از يک الگوريتم كاهشى با استفاده از خوشهبندى نقاط. :

كرد، بنابراين به دنبال الگوريتمي هستيم يک راه حل با زمان چندجملهاي برای مسأله سادهسازی ارائه دهد که دقتی کمتر از دقت راه حل بهينه داشته باشد، اما يک ضريب تقريب دقيق براى الگوريتم بيان شود به طوری که مشخص کند این الگوریتم به چه نسبتی به جواب بهينه نزديک است. اين تقريب ميتواند روى هر دو معيار بحثشده در قبل اعمال شود، . در ادامه تقريب روى هر يک از معيارها را بررسي ميكنيم

را به مدل، سادهسازي ين در ا **: معيار تعداد نقاط پس از سادهسازي** داشته باشد كه خطاي نقطه در خروجي دهد كه تعداد *m* انجام مي نحوي ین سادهسازی حداقل خطای ممکن نیست اما با یک نسبت، تفاوت خطا ا با خطاى بهينه مشخص مىشود، به اين صورت كه اگر جواب بهينه داراى خطای  $\varepsilon$  باشد این الگوریتم دارای خطایی بیشتر از  $\varepsilon$  است که دقیقاً با مشخص میشود.  $\alpha\varepsilon$ 

<mark>معيار حداكثر خطا:</mark> همان طور كه قبلاً گفته شد در اين موارد در ورودي، يک خطاي حداکثر براي سطح سادهشده داده ميشود. با الگوريتم ، تقريبي مي توان سطح را در زمان چندجملهای ساده كرد ولی دقت سادهسازي كمتر از جواب بهينه است. در اينجا ضريب تقريب را بر اساس تعداد نقاطي كه به خروجي داده ميشود، بيان ميكنند به اين صورت كه نقطه در خروجي حداقل تعداد *m* ε اگر جواب بهينه با حداكثر خطاي داشته باشد، الگوريتم تقريبي تعداد نقاطي بيشتر از *m* ميدهد ولي به طور دقيق خطاى اين الگوريتم مشخص مي شود، به طور مثال تعداد نقاط ا خروج*ى com خ*واهد بود.

الگوريتمهاى تقريبي از نظر سرعت مناسب هستند و دقت أنها نيز قابل اندازهگيري است و بر اين اساس ميتوان گفت در حالت عمومي الگوريتمهاى تقريبى از نظر كيفيت مابين الگوريتمهاى دقيق و مكاشفهاى قرار میگیرند. اولین الگوریتم تقریبی در این حوزه در سال ۱۹۹۴ توسط أگاروال و سوري [۱] بيان شد. در اين الگوريتم سرزمين ورودي در زمان به يک سرزمين با سايز  $O(k\log k)$  ساده م<sub>ي</sub>شود که  $k$  سايز  $O(n^{\star})$ بهينه سرزمين سادهشده مىباشد و معيار حداكثر خطا براى سادهسازى در نظر گرفته شده است. دباغي و قدسي [۱۶] اين الگوريتم را با همان ا ا شرايط در زمان  $O(n^\vee)$  ارائه دادند.

در سال ۱۹۹۷ آگاروال و دسيكان [۱۷] الگوريتم تقريبي ديگرى مطرح  $S$  ) كردند كه بهبودى از الگوريتم قبل بود. ورودى الگوريتم يک مجموعه  $\overline{z}_p = f(x_p, y_p)$  از  $n$  نقطه در  $\mathfrak{R}^{\mathfrak{r}}$  است كه با يک تابع دومتغيره از ( ,) *xy f* ناميده ε > 0 تقريب يك *g*(, ) *x y* شود مشخص مي .  $\big|f(x,y) \!-\! g(x,y)\big| \!\leq\! \varepsilon \,$  ،  $p \in \overline{S} \,$  باشد. در اينجا ، با استفاده از يک الگوريتم تصادفي مي $\mathrm{e}_\mathrm{u}$  يک تقريب  $\varepsilon$  از سطح را با

 $O(n^{r+\delta} + k^r \log k \log(n/k))$  در زمان  $O(k^r \log^r k)$  محاسبه  $\lambda$  كرد كه در اينجا  $k$  سايز تقريب بهينه  $\varepsilon$  است و  $\delta$  يك مقدار كوچك مثبت مىباشد.

### **له به صورت هيبريد - حل مسأ 4**

در اين بخش يک الگوريتم هيبريد پيشنهاد شده است که علاوه بر سادهكردن سرزمين خاصيت Delaunay را حفظ مىكند و مثلثبندى حاصل به اين صورت است كه رئوس هر مثلث از نقاط سرزمين تشكيل شدهاند كه در بسيارى از الگوريتمها بر اين قضيه تأكيدى نداشتهاند. به طور خلاصه مىتوان اين الگوريتم را در سه مرحله زير خلاصه كرد:

- . كنيم مي خوشه تقسيم را به *k* ورودي ) ابتدا نقاط سرزمين 1
- ۲) در این مرحله نقاط موجود در هر خوشه را به صورت مجزا . ساده م*ي ك*نيم
- ۳) حال بايد حفرههاي موجود در تين را با استفاده از مثلثهاي اضافي پر كرد تا تين ما كامل شود و به عبارتى در اين مرحله به ادغام . پردازيم خوشهها مي
	- . در ادامه به طور مفصل هر كدام از مراحل گفتهشده را شرح ميدهيم

## **نقاط سرزمين مرحله اول: خوشهبندي 1 - 4**

همان طور كه مطرح شد در اين مرحله بايد نقاط موجود در سرزمين را به تعدادی خوشه تقسیم کرد. از أنجایی که نقاط ما در فضای اقلیدسی قرار دارند و معيار شباهت در خوشهبندى، فاصله نقاط ميباشد، الگوريتم ، خوشهبندي k-means مي¤واند يک الگوريتم مناسب براي استفاده در اين مرحله باشد.

خوشه تقسيم را به *k* نقطه در ورودي است كه *n* ين هدف الگوريتم ا كند به طورى كه نقاط داخل هر خوشه از نظر فاصله اقليدوسى خيلى به هم نزديک باشند و نقاط موجود در دو خوشه متفاوت، از نظر فاصله اقليدسي با هم تفاوت بيشترى داشته باشند. اين الگوريتم گامهايي را به صورت تكرارى انجام مىدهد. در زير مىتوان مراحل اين الگوريتم را<br>مشاهده كرد:

- ۱) ورودي الگوريتم: يک عدد k براي تعيين تعداد خوشهها و يک كند. كه حداكثر تعداد تكرارها را مشخص مي عدد *m*
- به عنوان مركز *k* را به صورت تصادفي نقطه از نقاط ورودي *k* ( 2 ) 0<sup>←</sup> *<sup>i</sup>* خوشه انتخاب كن.
	- $i \leftarrow \cdot \sqrt{r}$
- اختصاص بده كه فاصله ي را به خوشها نقطه ورودي ) هر كدام از *n* 4 اقليدسى أن از مركز خوشه كمتر از همه باشد.
- ۵) مركز همه خوشهها را به هنگام كن، به اين صورت كه مركز هر خوشه برابر است با ميانگين نقاط موجود در آن خوشه.  $i \leftarrow i + \sqrt{5}$

برو. صورت به مرحله 4 ين در غير ) اگر == *m i* است متوقف كن، 7 ا مرتبه زماني اين مرحله برابر است با مرتبه الگوريتم k - means كه از ا  $O(nmk)$   $\omega$ مرتبه

#### **هر خوشه به صورت مجزا مرحله دوم: سادهسازي 2 - 4**

برای سادهسازی خوشهها در مرحله اول مسأله را به فضای دوبعدی تبديل ميکنيم و تمام مثلثهاي معتبر را در فضاي دوبعدي به دست میأوريم و حال برای انتخاب مثلثها از الگوريتم حريصانه استفاده ميكنيم. معياري كه براي انتخاب حريصانه در نظر ميگيريم به صورتي *<www.SID.ir>*

است كه از خاصيت مثلثبندى Delaunay استفاده مىكند. به اين صورت كه مثلثها را بر اساس مينيمم زاويه أنها به صورت نزولي مرتب مي كنيم، بنابراين با انتخاب حريصانه ديگر مثلثهايي با زاويههاي بسيار تند انتخاب نمیشوند و به اصطلاح عامیانه مثلثهای چاق را انتخاب می کنیم. مراحل الگوريتم سادهسازى هر خوشه در زير بيان شده است:

- ۱) ابتدا تصویر همه نقاط را در سطح xy به دست بیاور. ۲) تمام مثلثهايي را كه ميتوان از نقاط تشكيل داد به دست بياور و نقاطی را که داخل هر مثلث قرار میگیرند مشخص کن. ) مثلثهايي را كه معتبر نيستند حذف كن. 3 ۴) مینیمم زاویه داخلی را برای همه مثلثهای معتبر محاسبه كن. ۵) مثلثها را بر اساس مينيمم زاويه به صورت نزولى مرتب كن.
	- $U \leftarrow \phi$  (۶
- شرط كه ين را از ليست مرتبشده مثلثها انتخاب كن با ا ) مثلث ∆ 7 با مثلثها*ی* موجود در  $U$  اشتراک نداشته باشد.<br>*U ← ∆* (
	- $U \leftarrow \Delta$  ( $\Lambda$
- ۹) اگر اجتماع مثلثهای انتخابشده در *U* کل نقاط سرزمین را پوشش مىدهد توقف كن و در غير اين صورت به مرحله ۷ برو. ا

مثلث ABC در سطح xy يك **مثلث در سطح xy: معتبربودن يك** معتبر است اگر فاصله همه نقاط داخل آن مثلث در فضای سهبعدی از صفحه حاصل از سه نقطه  $\rm{A}$  و  $\rm{C}$  حداكثر  $\rm{\epsilon}$  باشد. ،

موجود در ت<sub>ق</sub>ن را با استفاده از مثلث های قاضا فی الم المشاهای موجود در *U* اشتراک نداشته باذ<br>کامل شود و به عبارتی در این مرحله به ادغام المسلم الله الله عبارت التخابشده در *U*<br>حد كامل شود و به عبارتی در این مرحله به ادغا مرتبه زمانی این مرحله بر اساس نقاط موجود در خوشهها محاسبه ا ام را اگر نقاط موجود در خوشه *i* شود. مي *n* در نظر بگيريم، مرتبه *<sup>i</sup>* سادهسازی برای هر خوشه برابر است با  $O(n_i^\star \log n_i)$  زیرا بیشترین هزينه براي مرتبسازي مثلثها صرف ميشود كه چون در بدترين حالت در خوشه داريم اين مرتبه به دست ميآيد. سادهساز*ي A*j آ ا براي@ k خوشه انجام مىشود، بنابراين مرتبه كلى مرحله سادهسازى خوشهها به صورت زير ميباشد

$$
\sum_{i=1}^{k} O(n_i^r \log n_i) \& \sum_{i=1}^{k} n_i = n
$$
\n
$$
\Rightarrow O(\text{step}) = O(n^r \log n) \tag{5}
$$

همان طور كه مشخص است در اين مرحله برای هر خوشه بايد يک پيش پردازش براى به دست آوردن مثلثهاى معتبر انجام داد كه همان  $O(n^{\epsilon})$  فور كه در بخش ۴–۱۰ اثبات شد، مرتبه زماني اين پردازش ا است، بنابراين مرتبه زماني اين مرحله در كل  $O(n^*)$  خواهد بود. ا

دليل استفاده از روش گفتهشده براي سادهسازي در اين مرحله به اين صورت میباشد که در این قسمت برای سادهکردن هر خوشه یک روش افزايشي اضافه كردن مثلث انتخاب شده است ولي چون هدف كلي الگوريتم هيبريد اين است كه معيار حداكثر خطا حفظ شود و روش ا اضافه كردن مثلث از معيار تعداد نقاط پس از سادهسازى استفاده مى كند و تضميني براي حداكثر خطا نمي‹هد. به همين دليل براي حفظ حداكثر خطا پس از سادهسازی از نگاشت نقاط به فضای دوبعدی و مفهوم مثلث معتبر استفاده شده است. پس از به دست آوردن کلیه مثلثهای معتبر، اضافه كردن هر مثلث اين اطمينان را ايجاد مىكند كه هيچ نقطهاى با خطای بیشتر از  $\varepsilon$  مطرحشده وجود نخواهد داشت.

#### **سادهشده مرحله سوم: ادغام خوشههاي 3 - 4**

برای این مرحله باید با استفاده از رئوس مثلثهای انتخابشده ا در مرحله قبل مثلثهايي را ايجاد كرد كه حفرههاى موجود در تين را پوشش دهد. در اينجا سعي كردهايم براي اضافه *ك*ردن مثلثها حتىالامكان

جدول ۲: جزئيات سادهسازي يک سرزمين ورودي با ۶۹۸ نقطه با استفاده از : دقتها*ی* مختلف.

| تعداد مثلثها | تعداد نقاط | سرزمين                                                |
|--------------|------------|-------------------------------------------------------|
| ۱۳۰۹         | ۶۹۸        | سرزمین اصلی                                           |
| ٩W           | ۵۲۹        | $\varepsilon = \cdot$ سرزمین سادهشده با $\varepsilon$ |
| ۹۱۶          | ۴۹۹        | $\varepsilon = 1$ سرزمین سادهشده با                   |

و Delaunay حفظ شود كه جزئيات آن در فصل پيادهسازي خاصيت ارزيابي بيان شده است. مرتبه زماني اين مرحله برابر با تعداد مثلثهاي ا اضافهشده يا همان ( )*n O* است.

#### **الگوريتم هيبريد كلي تحليل 4 - 4**

تك تك مراحل صحبت شد، مرحله يش<sub>رك</sub>بردازش مستبد التجاري التكوريتم هيبرد از ا<sup>4</sup> مركز التجارية التجارية التجارية ال<br>شاعشهاى معتبر زمانى مادال ال<sup>6</sup> مركز التجاري التجاري التجاري التجاري التجاري التجاري التجاري التجاري التجاري در بدترين حالت مرتبه زمانى اين الگوريتم از مرتبه  $O(n^\ast)$  است زيرا ا همان طور كه در تحليل تكتك مراحل صحبت شد، مرحله پيش,ردازش  $O(n^\ast)$  لگوريتم براي توليد مثلثهاي معتبر زماني معادل ا اين الگوريتم براى توليد مثلثهاى معتبر زمانى معادل ( 'O(n لازم دارد<br>ولى اگر بخواهيم حالت متوسط را در نظر بگيريم مرتبه الگوريتم از اين مقدار كمتر مىشود. در فصل پيادەسازى و ارزيابى به طور مفصل در مورد مقادير ممكن براي انتخاب تعداد خوشهها بحث شده است. به طور كلي  $O(\sqrt{n})$  کر تعداد خوشهها را بر اساس تعداد نقاط تعريف کنيم، مي $5$ وان خوشه در نظر گرفت كه در حالت متوسط چون مراكز اوليه خوشهها به صورت تصادفی انتخاب میشوند، میتوان تعدّاد عناصر موجود در هر خوشه را  $O(\sqrt{n})$  در نظر گرفت و بنابراين بيشترين مرتبه اين الگوريتم، به دست آوردن مثلثهای معتبر است. برای هر خوشه  $O(\sqrt{n}^{\gamma})$  مثلث تست معتبربودن هر مثلث ( ) *n O* زمان لازم داريم، در كه براي داريم  $O(n^{\varsigma})$  ین صورت پیش $\varsigma$ ردازش هر خوشه دارای مرتبه زمانی ا این صورت پیش $\mu$ دازش هر خوشه دارای مرتبه زمانی  $O(n^{\star})$  است، با<br>توجه به این که  $O(\sqrt{n})$  خوشه وجود دارد بنابراین مرتبه زمانی کلی  $O(n^{\tau+\gamma_{\alpha}})$  میباشد و در نتیجه مرتبه زمانی در حالت متوسط ( ) *n On* الگوريتم هيبريد است. البته اگر پردازش <sup>2</sup> موازي را در نظر بگيريم، سادهسازي تمام خوشهها را مي $\ddot{}$ وان به صورت ا موازی انجام داد که مرتبه زمانی الگوريتم  $O(n^{\varsigma})$  میشود.

#### **الگوريتمها با ساير مقايسه الگوريتم هيبريد 5 - 4**

در الگوريتم ارائهشده ابتدا نقاط به تعدادى خوشه تقسيم مىشوند و هر خوشه به صورت مجزا ساده میشود. این خوشهبندی در کاربردهایی که حجم دادهها بالا است مفید میباشد و میتوان سادهسازی هر خوشه را در يک سيستم توزيعشده يا موازى انجام داد و سرعت اجرا را بالا برد.

همان طور كه در بخش كارهاى انجامشده بررسى شد، الگوريتمهاى ، تقريبي از معيار حداكثر خطا و الگوريتمهاي حريصانه از معيار حداكثر تعداد نقاط پس از سادهسازی استفاده میکنند. الگوریتمهای حریصانه سرعت بسيار بالايي در سادهسازي دارند، به طور مثال الگوريتم ارائهشده توسط  $\mathcal{O}(nm)$  انجام مى $\mathcal{O}(n$  كارلند [۱] سادهسازى را در زمان نقاط سرزمين اوليه و *m* تعداد نقاط پس از سادهسازى را مشخص میكند. مشكلی كه الگوريتمهای حريصانه دارند اين است كه معيار حداكثر تعداد نقاط پس از سادهسازي را در نظر ميگيرند و هيچ تضميني روی حداكثر خطای نقاط پس از سادهسازی ارائه نمیدهند. ما در این مقاله يک الگوريتم حريصانه ارائه کرديم که برای سادهسازی هر خوشه از معيار حداكثر خطا استفاده مىكند. بنابراين در كاربردهايي كه خطاى سرزمين پس از سادهسازى مهمتر از تعداد نقاط باقيمانده باشد و بحث سرعت مطرح باشد اين الگوريتم ميتواند مورد استفاده قرار گيرد. *<www.SID.ir>*

همان طور كه گفته شد سرعت الگوريتم هيبريد از ساير الگوريتمهاى حريصانه كمتر است اما با توجه به اين كه الگوريتم هيبريد بر خلاف ساير الگوريتمهاى حريصانه از معيار حداكثر خطا استفاده مى كند، براى مقايسه بايد اين روش را با روشهاى تقريبي مقايسه كرد كه از معيار حداكثر خطا ا استفاده كردهاند. بهترين الگوريتم تقريبي از نظر مرتبه زماني، الگوريتم ، تقريبي أگاروال و دسيكان [١٧] مىباشد كه با استفاده از يک الگوريتم تصادف*ي مي*توان يک تقريب  $\varepsilon$  از سطح را با سايز  $O(k^\tau \log^\tau k)$  در  $k$  نمان  $O(n^{\tau+\delta}+k^\tau \log k \log (n/k))$  محاسبه كرد كه در اينجا تقریب بهینه  $\varepsilon$  است و  $\,\delta$  یک مقدار کوچک مثبت میباشد. همان طور در حالت الگوريتم هيبريد مرتبه زماني مطرح شد، 4 - متوسط،  $O(n^{r+r\delta})$  میباشد که اگر عملیات سادهسازی خوشهها را به صورت موازى انجام دهيم داراى مرتبه زمانى  $O(n<sup>۲</sup>) مىباشد. از آنجاي$ *ى* كه سادهسازى هر خوشه كاملاً مستقل از ساير خوشهها مىباشد، مىتوان مرتبه زماني الگوريتم هيبريد را  $O(n^{\varsigma})$  در نظر گرفت، بنابراين الگوريتم ارائهشده در اين مقاله از نظر سرعت بهتر از ساير الگوريتمهايي است كه از معيار حداكثر خطا استفاده م*ي ك*نند.

يكي از معايب اين روش اين است كه مانند ساير روشهاى حريصانه ا نميتوان هيچ براوردي از تفاوت دقت اين روش با روش بهينه به دست آورد.

# **براي الگوريتم هيبريد - پيادهسازي 5 سادهسازي سرزمين**

در اين بخش به پيادهسازى الگوريتم بيانشده در بخش ۴ مىپردازيم. همان طور كه قبلاً گفته شد، براي پيادهسازي اين الگوريتم بايد سه ا مرحله را در نظر گرفت. در مرحله اول نقاط سرزمين ورودى را در سطح xy تصوير كرده، سپس اين نقاط را بر اساس فاصله اقليدسي با استفاده از الگوريتم k - means خوشهبندي كرد. در حالت كلي تعداد خوشهها براي در نظر گرفته شده است. در مرحله دوم هر كدام از له *n* مسأ ورودي خوشهها به صورت مجزا ساده میشوند که برای سادهسازی هر خوشه ابتدا تمام مثلثهاي معتبر أن خوشه محاسبه شدهاند، سپس مثلثها را بر ساس معيار چاقبودن به صورت نزولي مرتب كرده و به صورت حريصانه ا مثلثها را انتخاب ميكنيم به طوري كه در هر مرحله چک ميكنيم كه مثلث انتخابشده در فضاى سەبعدى  $\Re^\tau$  با مثلثهاى انتخابشده قبلى تقاطع نداشته باشد و این مرحله برای هر خوشه زمانی متوقف میشود که ا تمام نقاط آن خوشه توسط مثلثهای انتخابشده پوشش داده شوند. خروجی به دست آمده از مرحله دوم یک سطح مثلثبندی شده است که حفرههايي در اين سطح وجود دارد، بنابراين يک سری مثلث در مرحله سوم به أن اضافه مىكنيم تا سطح به صورت كامل مثلثبندى شود.

همان طور كه در بخش ۴ بيان شد، در اينجا معيار سادهسازي اين ا است كه در ورودى يک  $\varepsilon$  داريم كه مىخواهيم سرزمين به نحوى ساده شود که فاصله نقاط حذفشده از سطح سادهشده حداکثر & باشد و<br>خروجی ما حداقل تعداد نقاط ممکن را بر اساس این دقت بدهد.

بعد از نوشتن اين كد يک سرزمين ۶۹۸ نقطهای برای آزمايش با تقريبهاى متفاوتى ساده كردهايم كه در جدول ۲ مىتوان جزئيات أن را مشاهده كرد.

همان طور كه در جدول ۲ مشخص است، ورودي الگوريتم يك Delaunay 698 نقطه است كه اگر آن را با مثلثبندي با سايز سرزمين مثلثبندی کنيم دارای ۱۳۰۹ مثلث خواهد بود. اين سرزمين را با دقتهای ا مختلف ساده كردهايم و براى هر حالت تعداد نقاط و مثلثهاى موجود در

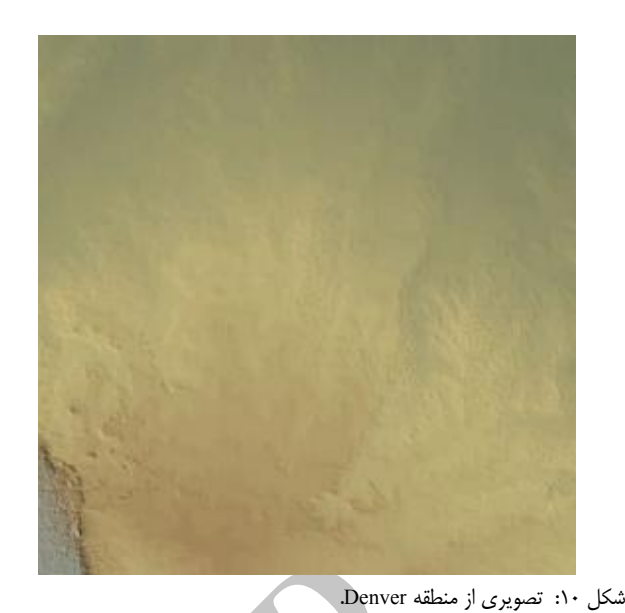

جدول ٣: جزئيات سادهسازي بخشي از منطقه DENVER با ۶۲۵ نقطه با استفاده از : دقتها*ی* مختلف.<br>-

| تعداد مثلثها | تعداد نقاط | سرزمين                                                        |
|--------------|------------|---------------------------------------------------------------|
| ۱۱۵۲         | ۶۲۵        | سرزمین اصلی                                                   |
| $\cdot$ ۴۴   | ۵۷۰        | $\varepsilon = \cdot$ سرزمین سادهشده با $\varepsilon = \cdot$ |
| $\cdot$ ۴۴   | ۵۷۰        | $\varepsilon = 1$ سرزمین سادهشده با                           |
| ۸۶۴          | ۴۷۹        | $\varepsilon = 7$ سرزمین سادهشده با $\varepsilon = 7$         |
| ٧۶۵          | ۴۲۸        | $\varepsilon = \Delta$ سرزمین سادهشده با $\varepsilon$        |

جدول ۴: جزئيات سادهسازى بخشى از منطقه DENVER با ۵۲۰ نقطه با استفاده از : دقتها*ی* مختلف.<br>-

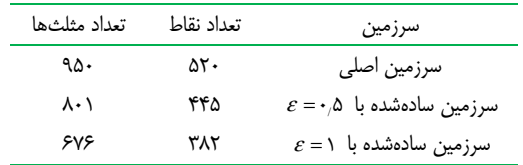

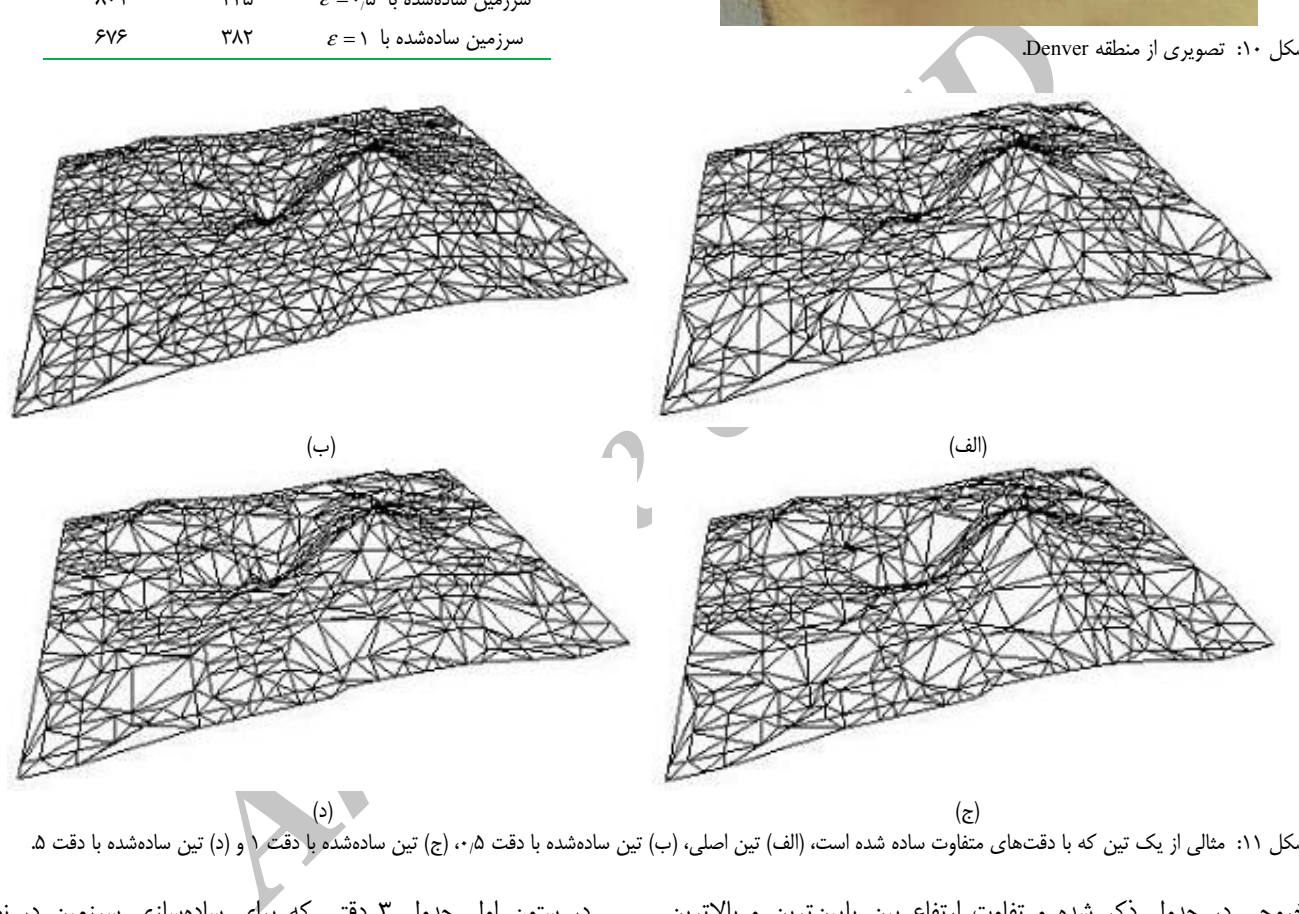

. شكل ١١: مثالي از يك تين كه با دقتهاى متفاوت ساده شده است، (الف) تين اصلي، (ب) تين سادشه (ج) (ج) تين سادهشده با دقت ( و (د) تين سادهشده با دقت ۵ ،

خروجي در جدول ذكر شده و تفاوت ارتفاع بين پايينترين و بالاترين نقطه در اين سرزمين ۲٫۵ متر مىباشد.

همان طور كه در بخش ۴ بيان شد اين الگوريتم شكل تين اصلي و خاصيت Delaunay را تا حد ممكن حفظ مى كند. در شكل ۲ مىتوان به صورت گرافيكي تين اصلي و تينهاي سادهشده را مشاهده كرد.

برای تست برنامه با دادههای طبیعی از دادههای موجود از منطقه Denver ايالت Colorado [۱۸] استفاده كردهايم و تصوير واقعى اين ا منطقه در شكل ۱۰ قابل مشاهده است. نقاط موجود در اين سرزمين بسيار زيادند و براى راحتى تست برنامه قسمتى از اين منطقه را انتخاب كردهايم و به سادهسازی آن میپردازیم. در شکل ۱۱ و ۱۲ بهترتیب مراحل مختلف الگوريتم سادهسازي روي يک تين أزمايشي و بخشي از منطقه Denver با دقتهاى مختلف قابل نمايش است و در جدول ٣ جزئيات تعداد نقاط Denver اصلی و پس از سادهسازیها بیان شده است.

در ستون اول جدول ۳ دقتی که برای سادهسازی سرزمین در نظر گرفتهايم أمده است و ستون دوم و سوم به ترتيب تعداد نقاط و تعداد مثلثهای سرزمین را پس از سادهسازی نشان میدهند. توجه داشته باشید كه اين قطعه از سرزمين Denver داراى ۶۲۵ نقطه است كه حداقل و حداكثر ارتفاع نقاط ۲۶۸۱ و ۲۸۰۳ متر مىباشد. بنابراين حداكثر اختلاف ارتفاع بين دو نقطه مىتواند ١٢٢ متر باشد. ما براى سادهسازى حداكثر خطای ۰٫۵، ۰٫ ۵ و ۵ متر را در نظر گرفتهایم و نتایج حاصل را ، ، . نشان دادهايم

در جدول ۴ میتوان نتايج حاصل از سادهسازی بخش ديگری از منطقه Denver را مشاهده كرد. در اين منطقه سعي كرديم قطعهاى هموارتر نسبت به قطعه قبلی انتخاب کنیم و در اینجا تعداد نقاط ۵۲۰، حداقل و حداكثر ارتفاع ۱۸۸۱ و ۱۸۸۹ است كه دو سطح سادهسازى با حداكثر خطای ۰٫۵ و ۱ متر روی آن اجرا شده است.

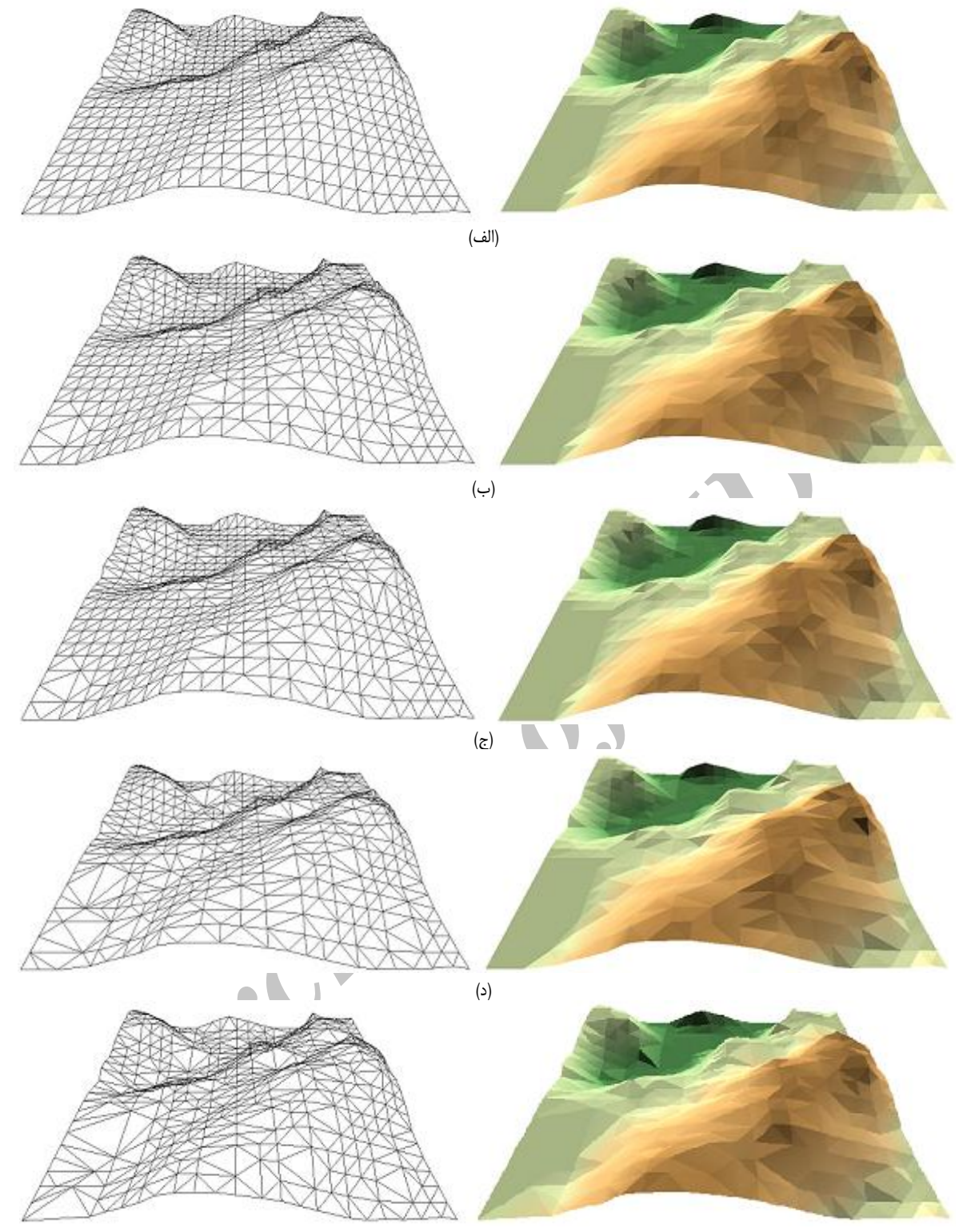

ه) )

ا

مشاهده كرد.  $\varepsilon =$ ۱

ين نتيجه رسيد كه هرچه اختلاف ارتفاع نقاط يک سرزمين بيشتر باشد

سادهسازی کمتر انجام میگیرد، البته به تراکم نقاط در سرزمین نیز باید توجه كرد. براي واضح شدن اين مطلب، معيار "درصد تعداد مثلثهاي باقيمانده پس از سادهسازى" را روى سرزمينهاى مورد آزمايش در نظر ميگيريم. در شكل ۱۳ ميتوان نتايج حاصل از اين معيار را روي سه  $\varepsilon = \cdot$ هاي متفاوت به ازاي سادهسازي  $\varepsilon = \cdot$ ه يا

شكل ١٢: سادهسازي بخشي از منطقه Denver با دقتهاي مختلف، (الف) تين اصلي، (ب) تين سادش (٠٫٥) تين سادهشده با دقت ١، (د) تين سادهشده با دقت ٢٫۵ و (ه) ، ، . سادهشده با دقت 5 تين

همان طور كه از نتايج به دست آمده در جدول ۴ مشاهده مىشود، تعداد نقاط در خروجی سادهسازی به ازای  $\varepsilon$ های یکسان در تینهای متفاوت به اختلاف ارتفاع (پستی و بلندی) نقاط آن بستگی دارد. به طور جدول ۳ پس از سادهسازی به ازای از تين جدول ۴ كمتر است زيرا ناهمواري تين استفادهشده در  $\varepsilon = \cdot$ جدول ۳ خيلي بيشتر از ناهمواري تين استفادهشده در جدول ۴ است.

با توجه به نتايج به دست أمده از سرزمينهاى مختلف مىتوان به *<www.SID.ir>*

 $\mathsf{r}_1$ 

با توجه به استفاده فراوان اطلاعات سرزمينها در كاربردهاى متداول مثل مسأله كوتاهترين مسيرها، شبكههاي رودخانهاي و ساير مسايل مرتبط به گراف، براي بالابردن سرعت پردازشها مي¤وان ابتدا به سادهسازي سرزمينها پرداخت. از آنجايي كه الگوريتم مطرحشده، سادهسازي را به صورت محلی و در سطح هر خوشه انجام میدهد، میتوان از آن به عنوان يک روش مؤثر در سادهسازي استفاده کرد. از طرف ديگر اغلب الگوريتمهاى حريصانه بر اساس معيار تعداد نقاط پس از سادهسازى كار میکنند و هیچ تضمینی بر حداکثر خطا پس از سادهسازی ندارند اما این  $\varepsilon$  الگوريتم مىتواند به صورت حريصانه مسأله را با معيار حداكثر خطاى حل كند.

#### **مراجع**

- [1] P. K. Agarwal and S. Surii, "Surface approximation and geometrics partitions," in *Proc. 5th ACM-SIAM Symp. Discrete Algorithms*, pp. 24-33, 1994.
- [2] M. Garland and P. S. Heckbert, "Fast polygonal approximation of terrains and height fields," in *Technical Report, CMU-CS-95-181*, 1995.
- [3] M. de Berg, O. Cheong, M. van Kreveld, and M. Overmars, *Computational Geometry*, Springer-Verlag New York Inc, 3rd Edition, May 2008.
- [4] J. Gudmundsson, M. Hammar, and M. van Kreveld, "Higher order delaunay triangulations," *Computational Geometry: Theory and Applications*, vol. 23, no. 1, pp. 85-98, Jul. 2002.
- [5] M. Van Kreveld and R. I. Silveira, "Optimal higher order delaunay triangulations of polygons," *Computational Geometry: Theory and Applications*, vol. 42, no. 8, pp. 803-813, Oct. 2009.
- [6] I. Dong Yun, K. Choo, and S. Uk Lee, "Mesh simplification using the edge attributes," *EURASIP J. Appl. Signal Process.*, vol. 2002, no. 1, pp. 1102-1115, Jan. 2002.
- [7] C. Chuon and S. Guha, "Volume cost based mesh simplification," in *Proc. Int. Conf. on Computer Graphics, Imaging and Visualization,*  pp. 164-169, 11-14 Aug. 2009.
- [8] Y. Guoqing, C. Zhun, and W. Mao, "The new triangulation-simplify algorithm of tin," in *Proc. Int. Conf. on Computer Graphics and Virtual Reality*, *CGVR'06,* pp. 79-85, 2006.
- [9] M. Garland and P. S. Heckbert, "Surface simplification using quadric error metrics," in *Proc. of the 24th Annual Conf. on Computer Graphics and Interactive Techniques*, *SIGGRAPH'97*, pp. 209-216, New York, NY, US, 1997.
- [10] W. Zhao, T. Tang, H. Gong, F. Duan, and Y. Mo, "Dynamic data retrieval and distance decay of triangulated irregular network (TIN)," *Annals of GIS*, vol. 12, no. 1, pp. 21-26, 2006.
- [11] W. Xie and J. Lu, "An improved simplification algorithm of 3d terrain visualization model," in *Proc. IAPRS Integrated System for Spatial Data Production, Custodian and Decision Suppor*t, pp. 545- 548, 20-23 Aug. 2002.
- [12] J. Wang, L. Wang, J. Li, and I. Hagiwara, "A feature preserved mesh simplification algorithm," *J. of Engineering and Computer Innovations*, vol. 2, no. 6, pp. 98-105, Jun. 2011.
- [13] M. Garland and P. S. Heckbert, "Surface simplification using quadric error metrics," in *Proc. 24th Annual Conf. on Computer Graphics and Interactive Techniques*, *SIGGRAPH '97*, 1997.
- [14] P. S. Heckbert and M. Garland, "Optimal triangulation and quadricbased surface simplification," *J. of Computational Geometry: Theory and Applications*, vol. 14, no. 1-3, pp. 49-65, Nov. 1999.
- [15] J. Wei and Y. Lou, "Feature preserving mesh simplication using feature sensitive metric," *J. of Computer Science and Technology*, vol. 25, no. 3, pp. 595-605, May 2010.

[۱۶] ف. دباغي و م. قدسي، "يک الگوريتم تقريبي براي سادهسازي سرزمين،" ، . . شانزدهمين كنفرانس ملي سالانه انجمن كامپيوتر ايران، دانشگاه صنعتي شريف،

.1389 ،591 -595 صص. تهران،

- [17] P. K. Agarwal and P. K. Desikan, "An efficient algorithm for terrain simplification," in *Proc. 8th ACM-SIAM Symp. on Discrete Algorithms*, pp. 139-147, 1997.
- [18] *Software, Lakes Environmental*, Web gis. http://www.webgis.com/

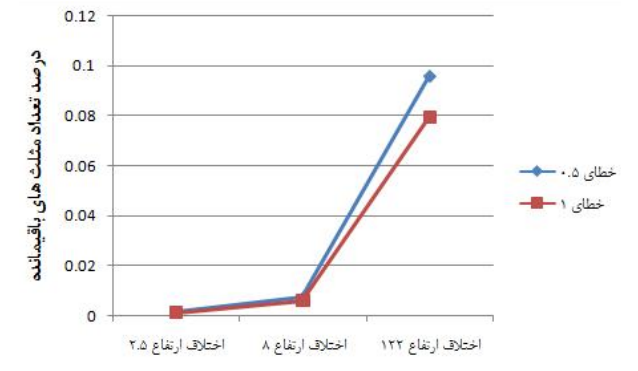

شكل ۱۳: درصد مثلثهاي باقيمانده به ازاي سرزمينها با پستي و بلنديهاي متفاوت.

در اين نمودار اعداد مشخص شده روى محور عمودى با استفاده از (۳) محاسبه شدهاند به اين صورت كه ابتدا درصد مثلثهاى باقيمانده به دست آمده ولی چون تراکم سرزمینها با هم تفاوت دارد، این اعداد را بر تعداد ا مثلثها در واحد ارتفاع تقسيم كردهايم. همان طور كه مشخص است هرچه اختلاف ارتفاع به ازای ۶ یکسان بیشتر شود تعداد مثلثهای حذفشده كمتر مىشوند كه اين موضوع بديهى است

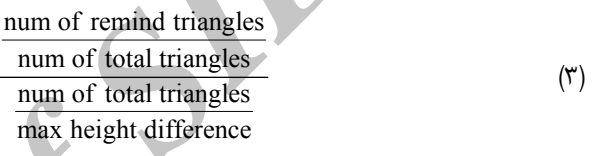

### **ي - نتيجهگير 6**

*Archive of the Sin Activity of the Sin Activity of the Sin Activity of the Sin Activity of the Sin and McColembination of the Sin and Newly and Apple of the Sin and Kin Sin and Kin Sin and Kin Sin and Sin and Sin and Si* در اين مقاله به بررسي مسأله سادهسازي روى سرزمينهاي سەبعدي پرداختيم. مسأله سادهسازى اين است كه تعدادى از نقاط يک سرزمين حذف شود به نحوی که خطای سرزمین پس از سادهسازی، بیشتر از<br>میزان تعیینشده نباشد. در ابتدا مروری بر روی کارهای انجامشده در این<br>حوزه انجام شد و سعی کردیم یک دستهبندی کلی برای قالب اصلی<br>الگوریتمهای سادهسازی مطرح کنیم که در این دقيق، تقريبي و حريصانه حاصل شد. هر كدام از اين دستهها به زيرشاخههای کوچکتری تقسيم میشود که برای هر زيرشاخه تا حد امكان، كاربردها و كارهايي كه تاكنون انجام شده، مطرح شد.

كار اصلي انجامشده در اين مقاله، ارائه يک الگوريتم هيبريد براي سادهسازی سرزمین است كه در ورودی، یک سرزمین با *n* نقطه سهبعدی ، و يک درصد خطاى  $\varepsilon$  دريافت مىکند و در خروجى يک سرزمين  $O(n^{\varsigma}\sqrt{n})$  سادهشده با تقریب  $\varepsilon$  حاصل شده و این سادهسازی در زمان ا انجام میشود. در اين الگوريتم ابتدا تمام نقاط موجود در سرزمين به ا خوشههایی با خواص مشترک تقسیمٖبندی میشود و نقاطی که در یک خوشه قرار می $\mathcal{Z}_{\mathbf{x}}$ ند از نظر فاصله اقليدسی و پستی و بلندی خیلی نزدیک هم هستند. در مرحله بعد نقاط موجود در هر خوشه به صورت مجزا به ساده میشوند که در این مرحله یک الگوریتم سادهسازی در قالب الگوريتمهاى افزايشى مطرح شده است. پس از سادهسازى تمام خوشهها، خوشههای سادهشده با هم ادغام میشوند.

با توجه به اين كه در الگوريتم پيشنهادى، سادهسازى در سطح هر ، خوشه انجام میگیرد و نقاط موجود در هر خوشه بسیار شبیه به هم هستند، دقت الگوريتم مربوط بالا مىباشد. براى بررسى دقت الگوريتم، آن را روی چندين سرزمين واقعي با پستي و بلندیهای متفاوتي مورد أزمايش قرار دادهايم كه نتايج حاصل از سادهسازي روي سرزمينهاي متفاوت با معيارهاي مشابهي مورد ارزيابي قرار گرفتهاند.

*<www.SID.ir>*

**فهيمه دباغي زرندي** تحصيلات خود را در مقطع كارشناسي <sup>و</sup> كارشناسي ارشد مهندسي <sup>22</sup>نشريه مهندسي برق <sup>و</sup> كامپيوتر گرايش نرم|فزار بهترتيب در سال@اى ۱۳۸۷ و ۱۳۸۹ در دانشگاه فردوسى مشهد و دانشگاه صنعتي شريف به پايان رسانده است و هماكنون هيأتعلمي دانشكده مهندسي دانشگاه وليءصر(عج) رفسنجان ميباشد. نامبرده تحصيلات خود را در مقطع دكترى مهندسي كامپيوتر گرايش نرم|فزار در سال ۱۳۹۲ در دانشگاه علم و صنعت ايران شروع كرده است. زمينههاي تحقيقاتي مورد علاقه ايشان عبارتند از: الگوريتمهاي كامپيوتري و كاربردهاى أن، دادهكاوى، شبكههاى كامپيوترى و بهينهسازى مصرف انرژى در ، . شبكهها*ی* كامپيوترى

**محمد قدسی** تحصیلات خود را در مقطع کارشناسی مهندسی الکترونیک و کارشناسی ارشد مهندسي الكترونيک و علوم کامپيوتر بهترتيب در سالهاي ۱۳۵۴ و ۱۳۵۷ در دانشگاه صنعتي شريف و دانشگاه بركلي، كاليفرنيا به پايان رسانده است. نامبرده ، تحصيلات خود را در مقطع دكترى علوم كامپيوتر در سال ۱۳۶۸ در دانشگاه پنسيلوانيا به پايان رسانده است و هماكنون استاد دانشكده مهندسي كامپيوتر دانشگاه صنعتي شريف ، میباشد. زمینههای تحقیقاتی مورد علاقه ایشان عبارتند از: هندسه محاسباتی . الگوريتمها و ساختار دادههاي كارا، الگوريتمهاي موازي

**Archive of SID**